Министерство образования Ставропольского края Государственное бюджетное профессиональное образовательное учреждение «Ставропольский региональный многопрофильный колледж»

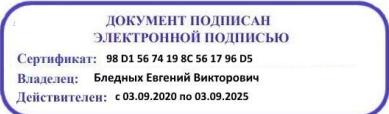

**УТВЕРЖДАЮ** Директор ГБПОУ СРМК Е.В. Бледных 30 июня 2022 г.

### **РАБОЧАЯ ПРОГРАММА УЧЕБНОЙ ДИСЦИПЛИНЫ**

### **ОП.15 Компьютерная графика**

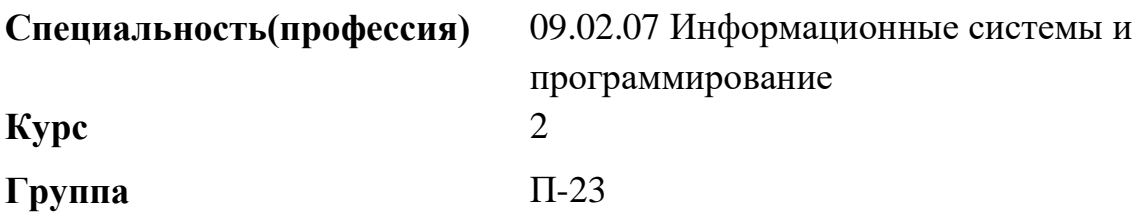

ОДОБРЕНА На заседании кафедры программного обеспечения и ИТ Протокол № 11 от «14» мая 2022 г.

Зав.кафедрой

Т.М. Белянская

Согласовано: Методист

\_\_\_\_\_\_\_\_\_\_\_\_\_\_ О.С. Диба

### Разработчик: преподаватель ГБПОУ СРМК А.В. Дечева

Рекомендована Экспертным советом государственного бюджетного профессионального образовательного учреждения «Ставропольский региональный многопрофильный колледж»

Заключение Экспертного совета № 13 от «21» июня 2022 г.

Рабочая программа разработана на основе Федерального государственного образовательного стандарта по специальности среднего профессионального образования **09.02.07 Информационные системы и программирование**, укрупненной группы специальностей **09.00.00 Информатика и вычислительная техника**.

**Организация-разработчик**: государственное бюджетное профессиональное образовательное учреждение «Ставропольский региональный многопрофильный колледж»

# **СОДЕРЖАНИЕ**

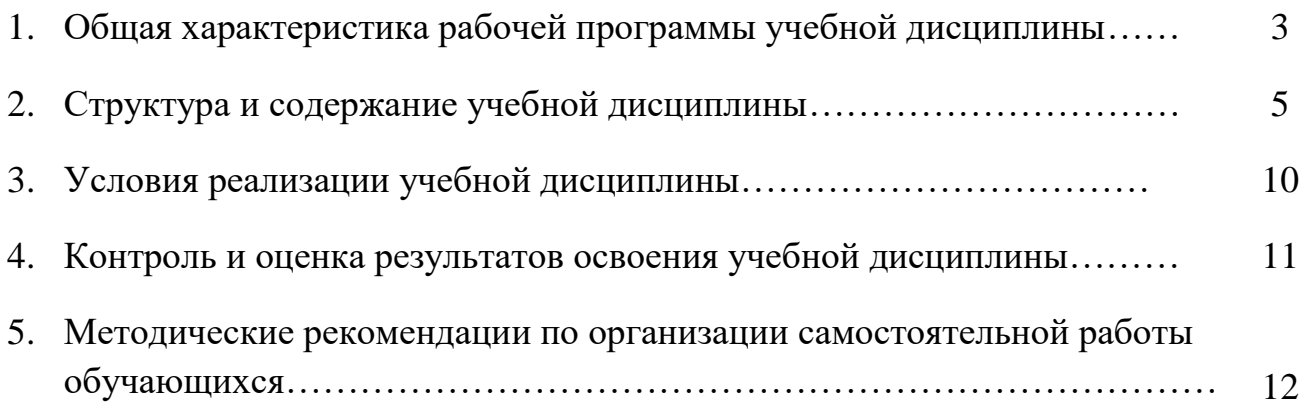

### **1. ОБЩАЯ ХАРАКТЕРИСТИКА РАБОЧЕЙ ПРОГРАММЫ УЧЕБНОЙ ДИСЦИПЛИНЫ ОП.15 КОМПЬЮТЕРНАЯ ГРАФИКА**

### **1.1. Область применения программы**

Программа учебной дисциплины ОП.15 Компьютерная графика является частью ППССЗ в соответствии с ФГОС по специальности среднего профессионального образования по специальностям 09.02.07 Информационные системы и программирование

### **1.2. Место учебной дисциплины в структуре ППССЗ**

Дисциплина ОП.15 Компьютерная графика входит в состав вариативных дисциплин общепрофессионального цикла программы среднего профессионального образования – программы подготовки специалистов среднего звена – по специальности 09.02.07 Информационные системы и программирование.

Изучение данного учебного курса является необходимой основой для последующего изучения дисциплин профессиональной подготовки, а также для прохождения учебной и производственной практик, подготовки студентов к государственной итоговой аттестации.

### **1.3. Цели и задачи учебной дисциплины–требования к результатам освоения учебной дисциплины:**

Процесс изучения дисциплины направлен на формирование элементов следующих компетенций в соответствии с ФГОС СПО и ППССЗ по данному направлению подготовки:

а) общие компетенции (ОК):

ОК 1. Понимать сущность и социальную значимость своей будущей профессии, проявлять к ней устойчивый интерес;

ОК 2. Организовывать собственную деятельность, выбирать типовые методы решения профессиональных задач, оценивать их эффективность и качество;

ОК 3. Принимать решения в стандартных и нестандартных ситуациях и нести за них ответственность;

ОК 4. Осуществлять поиск и использование информации, необходимой для эффективного выполнения профессиональных задач, профессионального и личного развития;

ОК 5. Использовать информационно – коммуникационные технологии в профессиональной деятельности;

ОК 6. Работать в коллективе и команде, эффективно общаться с коллегами, руководством, людьми, находящимися в зонах пожара;

ОК 7. брать на себя ответственность за работу членов команды (подчиненных), результат выполнения заданий;

ОК 8. самостоятельно определять задачи профессионального и личностного развития, заниматься самообразованием, осознанно планировать повышение квалификации;

ОК 9. ориентироваться в условиях частой смены технологий в профессиональной деятельности;

б) профессиональные компетенции (ПК):

ПК 1.1. Выполнять разработку спецификаций отдельных компонент.

ПК 1.2. Осуществлять разработку кода программного продукта на основе готовых спецификаций на уровне модуля.

ПК 1.3. Выполнять отладку программных модулей с использованием специализированных программных средств.

ПК 1.4. Выполнять тестирование программных модулей.

ПК 1.5. Осуществлять оптимизацию программного кода модуля.

ПК 1.6. Разрабатывать компоненты проектной и технической документации с использованием графических языков спецификаций.

в) личностные результаты:

ЛР 1 Осознающий себя гражданином и защитником великой страны.

ЛР 2 Проявляющий активную гражданскую позицию, демонстрирующий приверженность принципам честности, порядочности, открытости, экономически активный и участвующий в студенческом и территориальном самоуправлении, в том числе на условиях добровольчества, продуктивно взаимодействующий и участвующий в деятельности общественных организаций.

ЛР 3 Соблюдающий нормы правопорядка, следующий идеалам гражданского общества, обеспечения безопасности, прав и свобод граждан России. Лояльный к установкам и проявлениям представителей субкультур, отличающий их от групп с деструктивным и девиантным поведением. Демонстрирующий неприятие и предупреждающий социально опасное поведение окружающих.

ЛР 4 Проявляющий и демонстрирующий уважение к людям труда, осознающий ценность собственного труда. Стремящийся к формированию в сетевой среде личностно и профессионального конструктивного «цифрового следа».

ЛР 5 Демонстрирующий приверженность к родной культуре, исторической памяти на основе любви к Родине, родному народу, малой родине, принятию традиционных ценностей многонационального народа России.

ЛР 7 Осознающий приоритетную ценность личности человека; уважающий собственную и чужую уникальность в различных ситуациях, во всех формах и видах деятельности.

ЛР 8 Проявляющий и демонстрирующий уважение к представителям различных этнокультурных, социальных, конфессиональных и иных групп. Сопричастный к сохранению, преумножению и трансляции культурных традиций и ценностей многонационального российского государства

ЛР 11 Проявляющий уважение к эстетическим ценностям, обладающий основами эстетической культуры.

ЛР 13 Осуществлять поиск, анализ и интерпретацию информации, необходимой для выполнения задач профессиональной деятельности.

В результате освоения дисциплины обучающийся должен уметь:

• редактировать изображения в программе Adobe PhotoShop;

 создавать собственные иллюстрации, используя главные инструменты векторной программы CorelDraw;

 создавать анимационные ролики, обрабатывать кадры для видеофрагментов и строить текстуры для трехмерной анимации, используя инструменты программы GIMP;

 создавать художественные и технические иллюстрации в программе Inkscape;

 создавать программы построения на экране простейших графических изображений в программе Visual Studio;

создавать трехмерные изображения в программе Blender.

В результате освоения дисциплины обучающийся должен знать:

- основы компьютерной графики, виды графических изображений;
- основы графического дизайна, основы композиции, шрифта и верстки;
- основы цветоведения, цветовая коррекция и цветоделение;
- программные средства для работы с графикой;

 особенности, достоинства и недостатки растровой, векторной графики цветовые модели;

 способы хранения изображений в файлах растрового и векторного формата;

назначение и функции различных графических программ.

### **1.4. Рекомендуемое количество часов на освоение программы учебной дисциплины:**

**Трудоемкость (учебная нагрузка обучающихся) -** 168 часов:

- в том числе:

- теоретических занятий - 50 часов;

- теоретических занятий в форме практической подготовки не предусмотрено;

- практических занятий - 66 часов;

- в том числе практических занятий в форме практической подготовки - 66 часов;

-консультации - 6 часов;

-самостоятельная работа - 40 часов.

# **2. СТРУКТУРА И СОДЕРЖАНИЕ УЧЕБНОЙ ДИСЦИПЛИНЫ**

# **2.1. Объем учебной дисциплины и виды учебной работы**

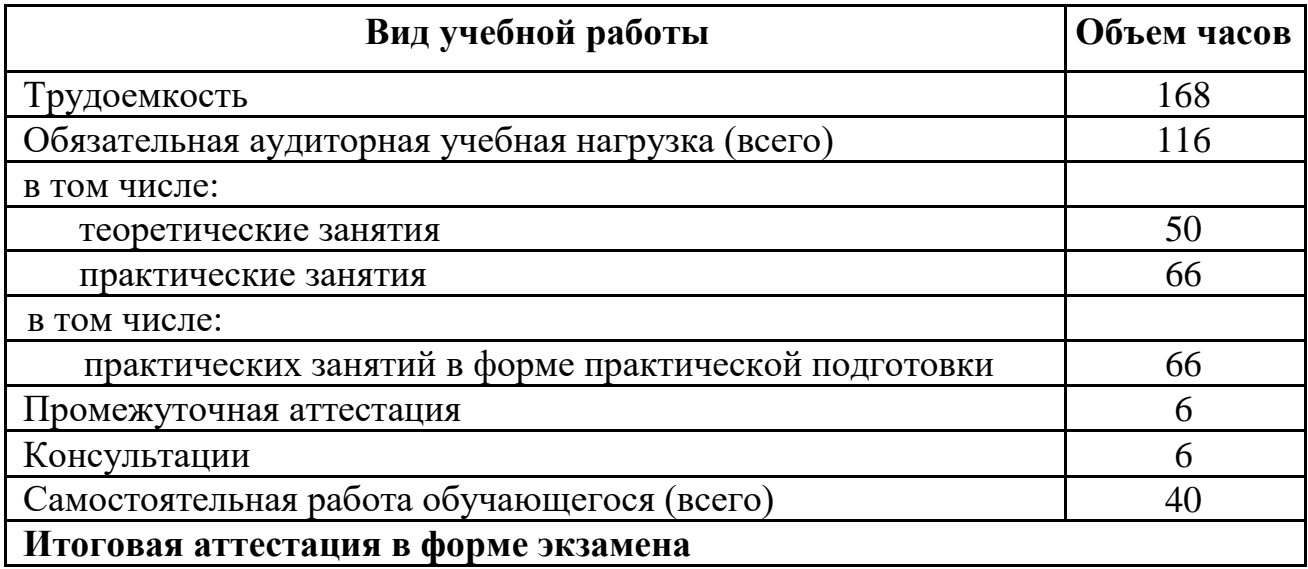

# **2.2 Тематический план и содержание учебной дисциплины ОП.15 Компьютерная графика**

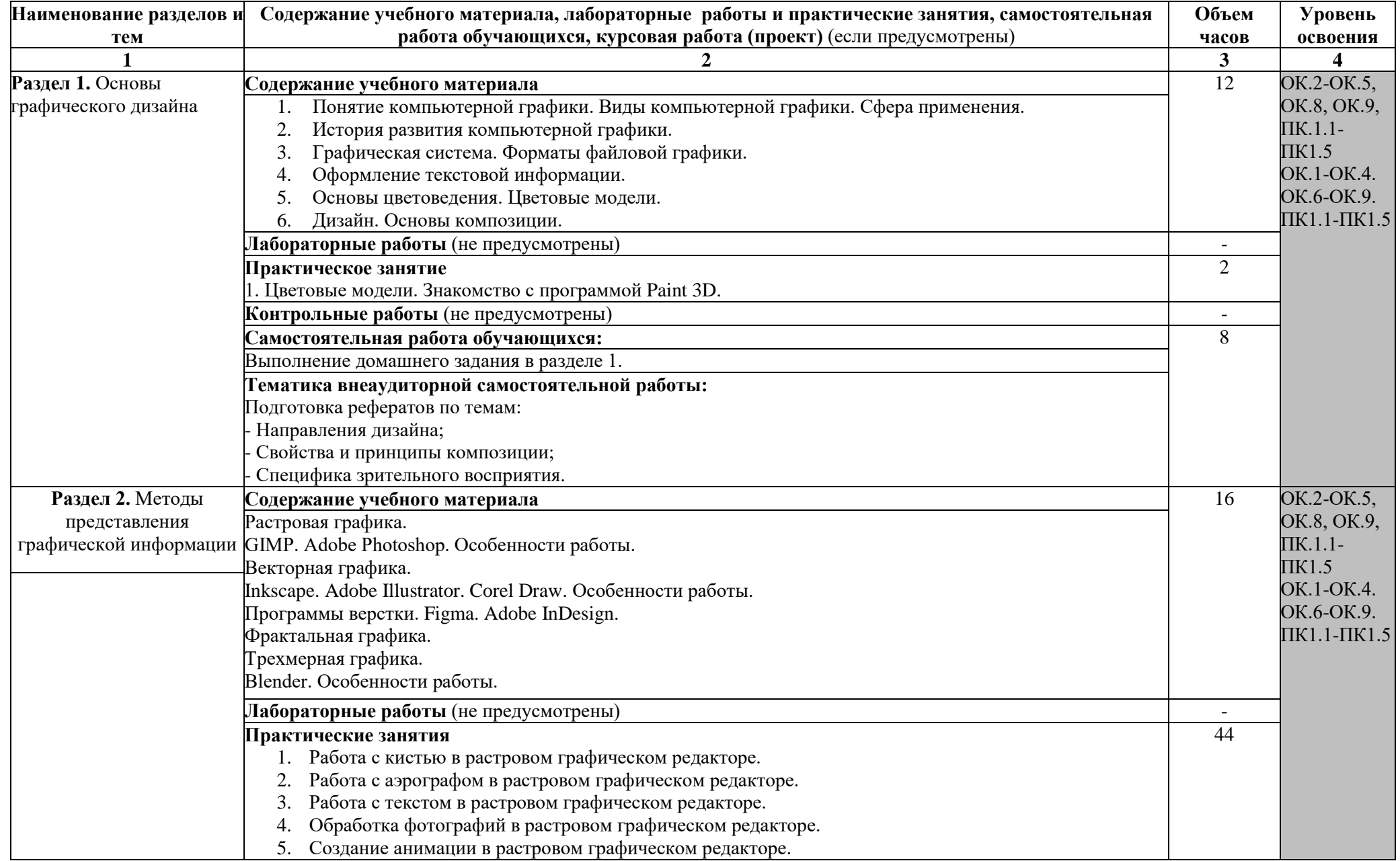

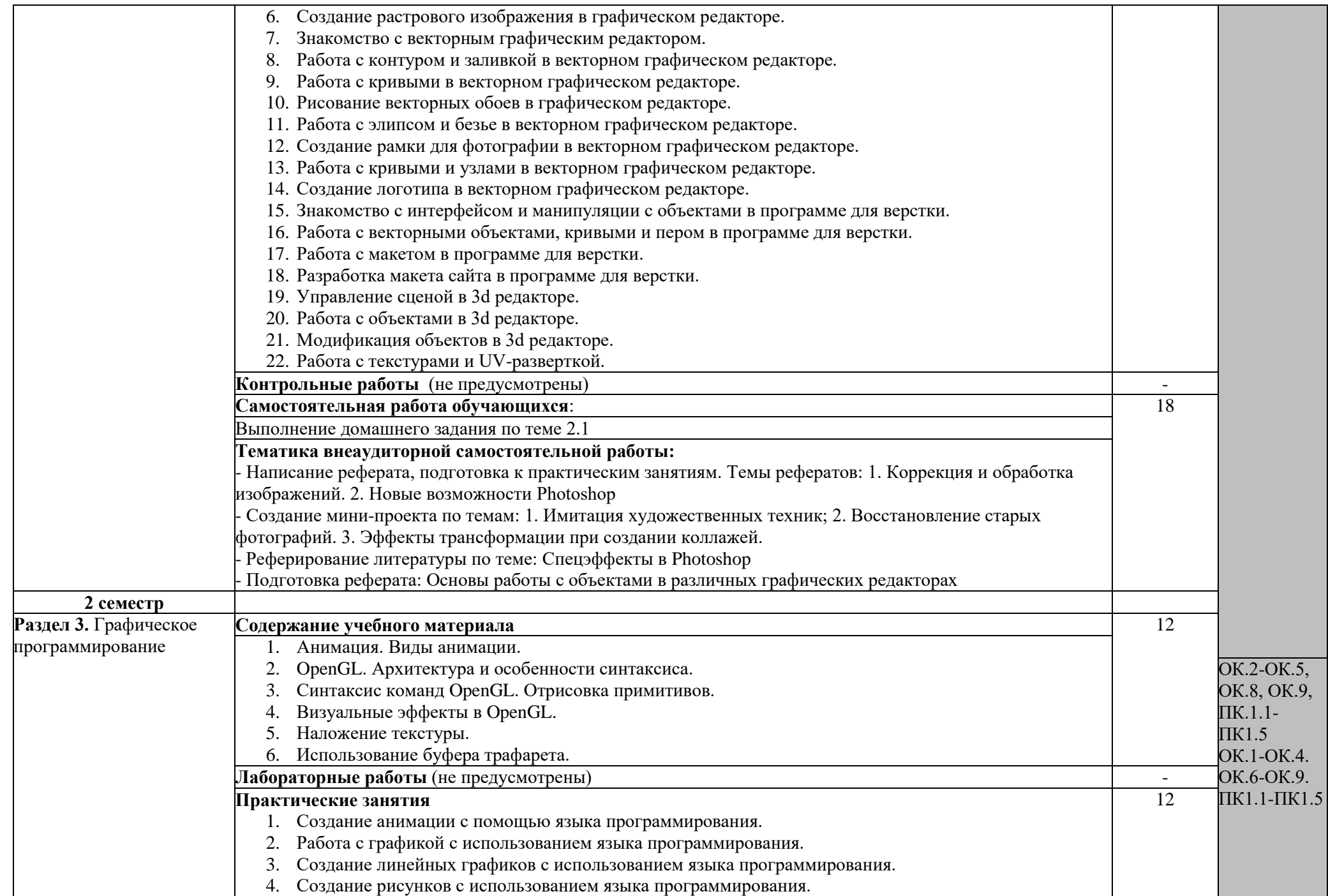

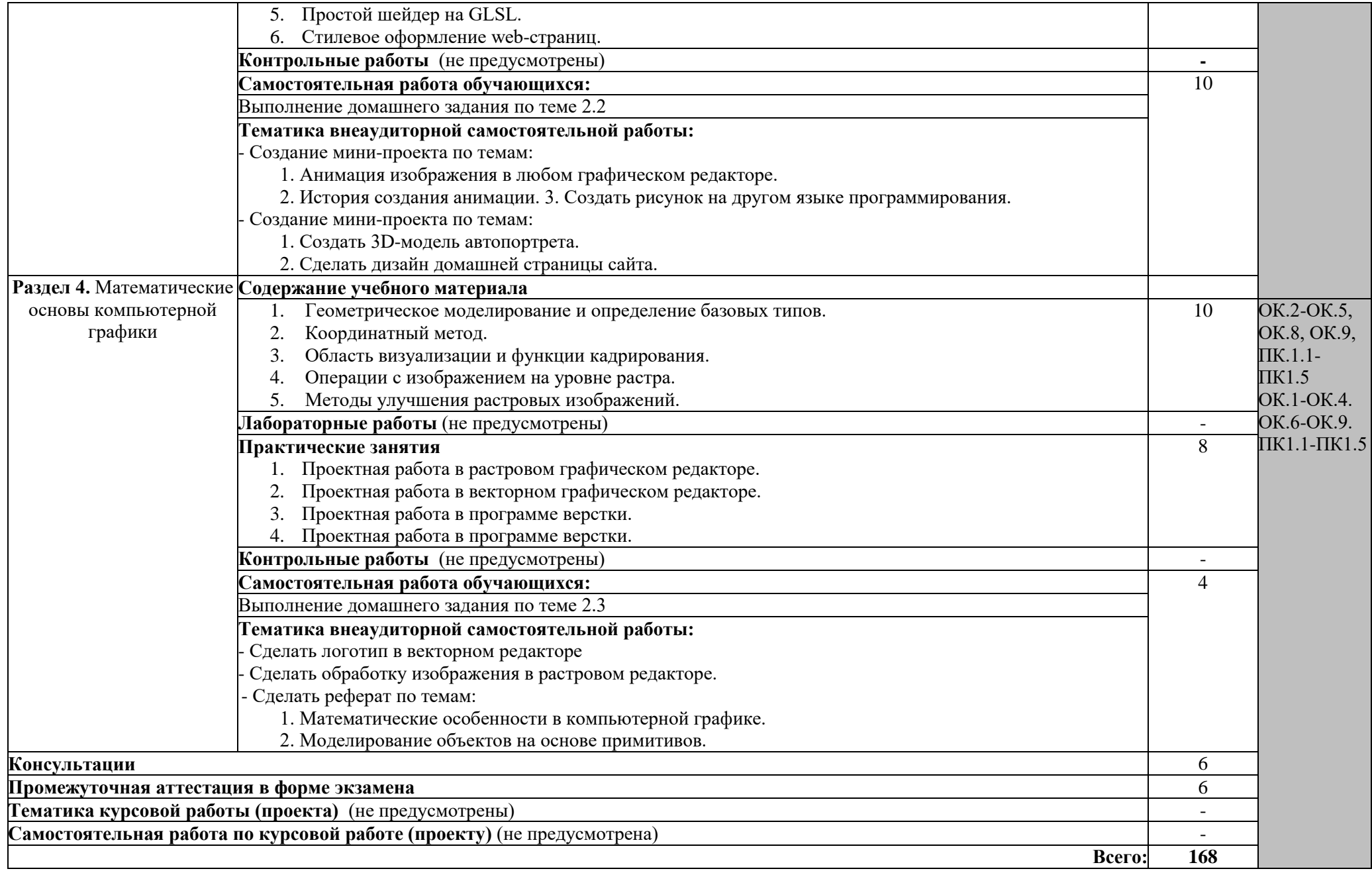

### **3. УСЛОВИЯ РЕАЛИЗАЦИИ УЧЕБНОЙ ДИСЦИПЛИНЫ**

### **3.1. Материально-техническое обеспечение**

кабинет *«*Информатики*»*, оснащенный **оборудованием**:

- посадочные места по количеству обучающихся;
- АРМ студентов;
- АРМ преподавателя;
- комплекты учебно-наглядных пособий;
- комплект учебно-методической документации;
- цифровые образовательные ресурсы;

### **и техническими средствами обучения:**

- компьютеры (рабочие станции);
- мультимедийный проектор;
- сервер;
- локальная сеть;
- выход в глобальную сеть;
- принтер, сканер, внешние накопители информации;
- мобильные устройства для хранения информации;
- графический планшет;
- программное обеспечение общего и профессионального назначения;
- интерактивная доска;
- аудиовизуальные средства.

### **3.2. Информационное обеспечение обучения**

### **Перечень рекомендуемых учебных изданий, интернет-ресурсов, дополнительной литературы**

### **Основные источники:**

1. Немцова, Т. И. Компьютерная графика и web-дизайн : учебное пособие / Т.И. Немцова, Т.В. Казанкова, А.В. Шнякин ; под ред. Л.Г. Гагариной. — Москва : ФОРУМ : ИНФРА-М, 2022. — 400 с. + Доп. материалы [Электронный ресурс]. — (Среднее профессиональное образование). - ISBN 978-5-8199-0790-0. - Текст : электронный. - URL: https://znanium.com/catalog/product/1815964 (дата обращения: 13.08.2022). – Режим доступа: по подписке.

### **Дополнительные источники:**

1. Самойлова, Е. М. Инженерная компьютерная графика: учебное пособие для СПО / Е. М. Самойлова, М. В. Виноградов. — Электрон.текстовые данные. — Саратов : Профобразование, Ай Пи Ар Медиа, 2019. — 108 c. — ISBN 978-5- 4488-0428-1, ISBN 978-5-4497-0228-9. — URL: <http://www.iprbookshop.ru/86702.html> (дата обращения: 27.06.2019).

2. Кириллова Т. И. Компьютерная графика AutoCAD 2013, 2014: учебное пособие для СПО / Т. И. Кириллова, С. А. Поротникова; под редакцией Н. Х. Понетаевой. — 2-е изд. — Саратов, Екатеринбург: Профобразование, Уральский федеральный университет, 2019. — 154 c. — ISBN 978-5-4488-0444-1, 978-5-7996- 2798-0. — Текст : электронный // Электронно-библиотечная система IPR BOOKS : [сайт]. — URL: http://www.iprbookshop.ru/87813.html (дата обращения: 06.12.2019).

3. Немцова, Т. И. Практикум по информатике. Компьютерная графика и web-дизайн : учеб. пособие / Т.И. Немцова, Ю.В. Назарова ; под ред. Л.Г. Гагариной. — Москва : ИД «ФОРУМ» : ИНФРА-М, 2017. — 288 с. + Доп. материалы [Электронный ресурс; Режим доступа: https://new.znanium.com]. — (Профессиональное образование). - ISBN 978-5-8199-0343-8. - Текст : электронный. - URL: https://znanium.com/catalog/product/899497 (дата обращения: 13.08.2022). – Режим доступа: по подписке.

### **1. КОНТРОЛЬ И ОЦЕНКА РЕЗУЛЬТАТОВ ОСВОЕНИЯ УЧЕБНОЙ ДИСЦИПЛИНЫ**

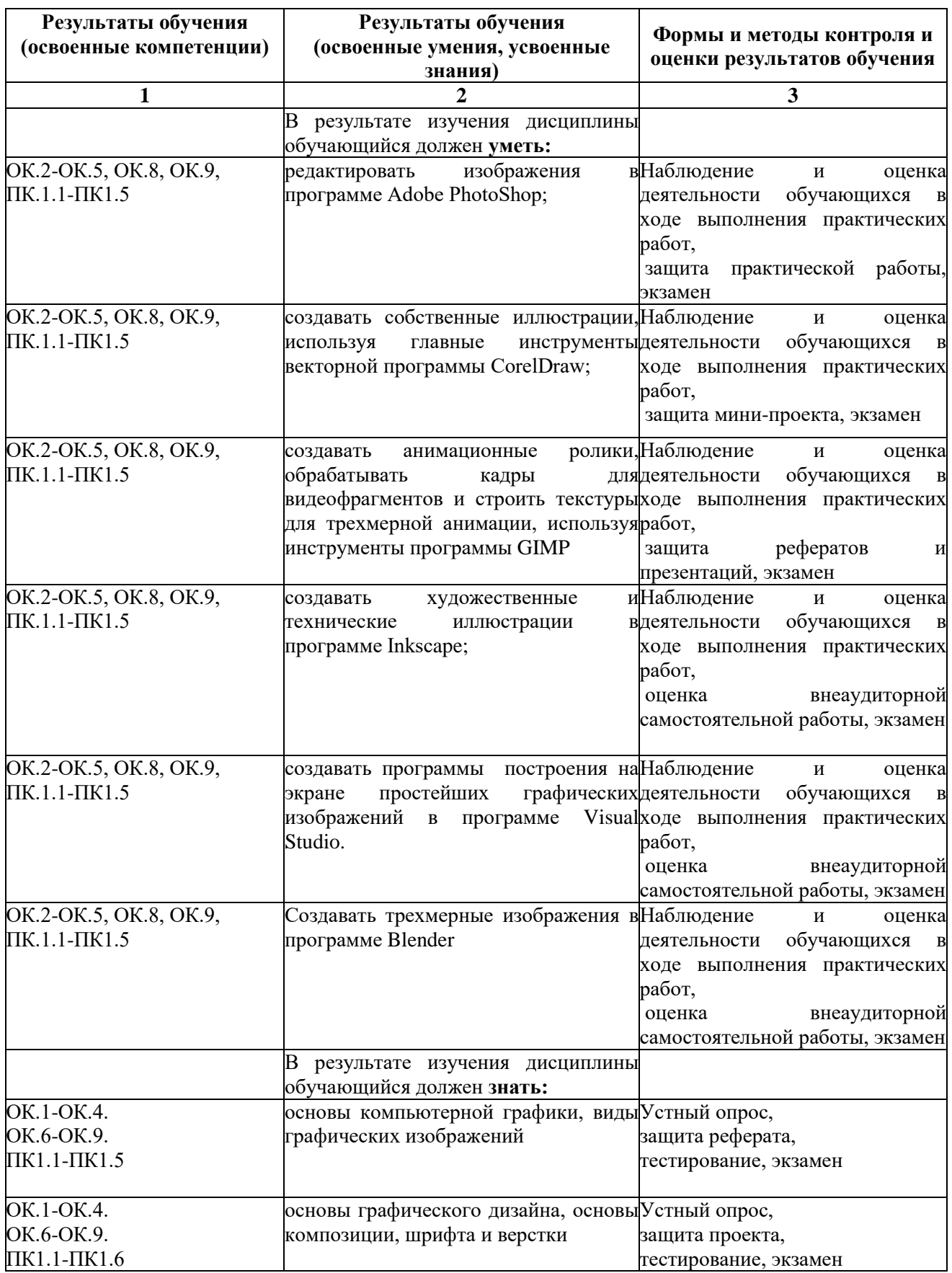

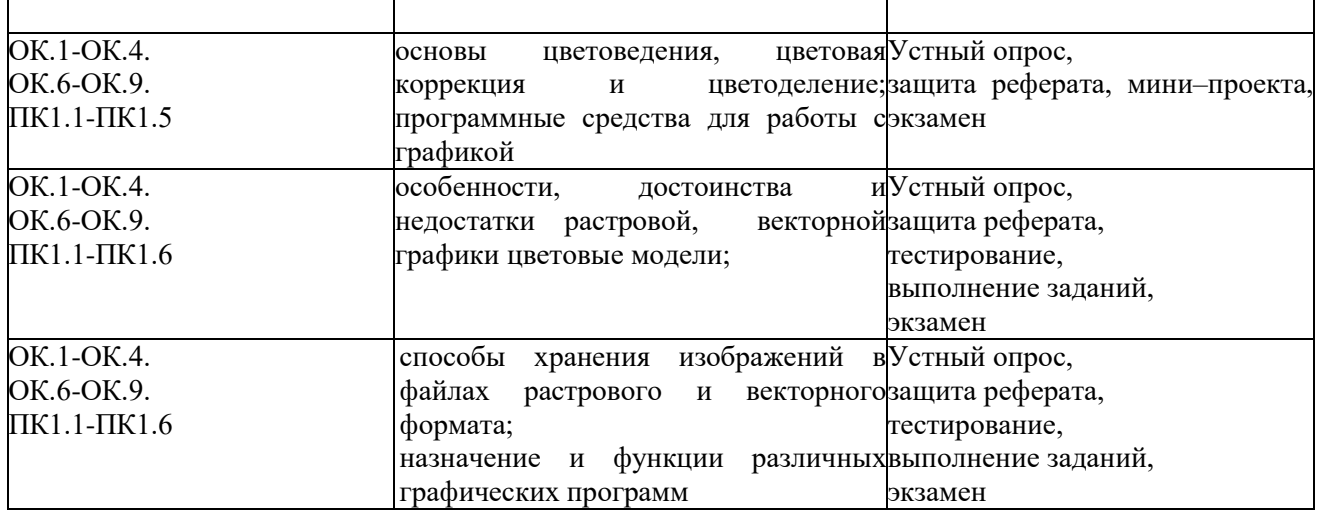